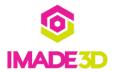

# 01. Checkpoint: It's Alive!

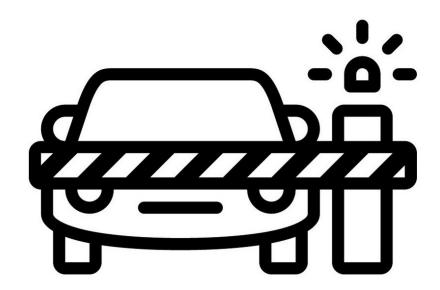

## Step 1 — 4 Checkpoint: It's Alive!

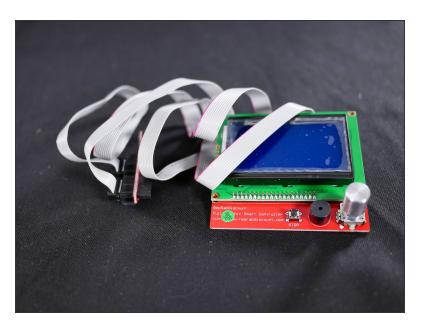

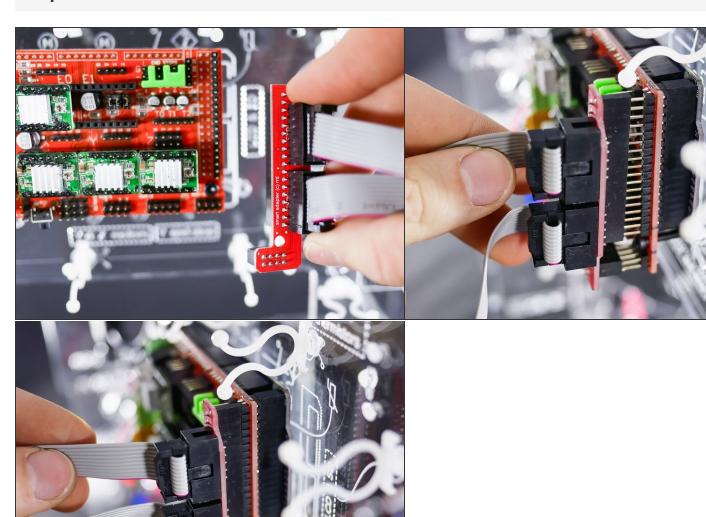

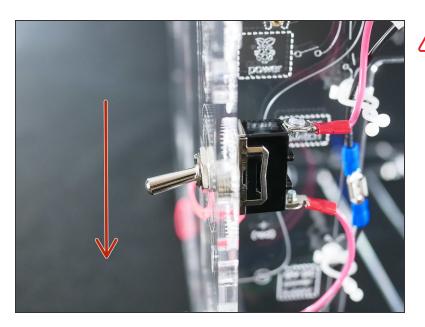

Make sure the **power switch is in OFF** position.

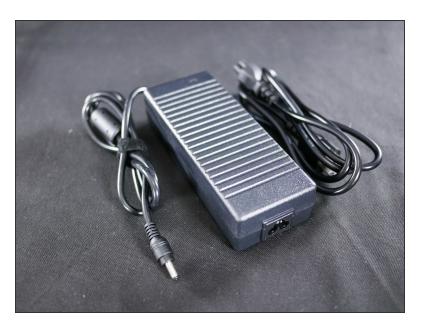

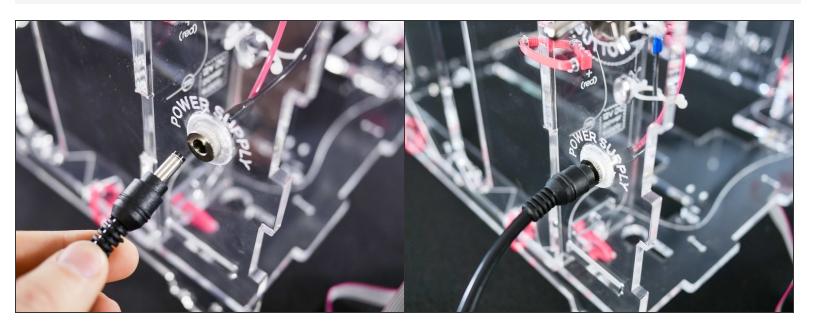

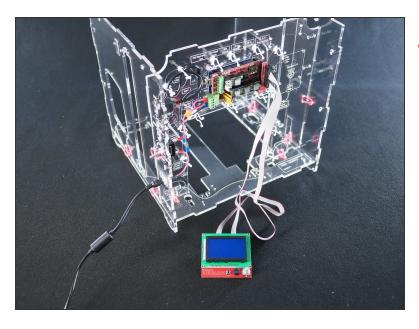

- Make sure the area around your LCD controller is clear of tools or other metal objects as these might connect the exposed pins in the back and destroy your LCD.
  - (Don't worry, there's no danger to you.)

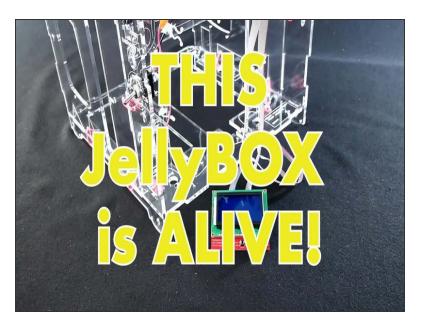

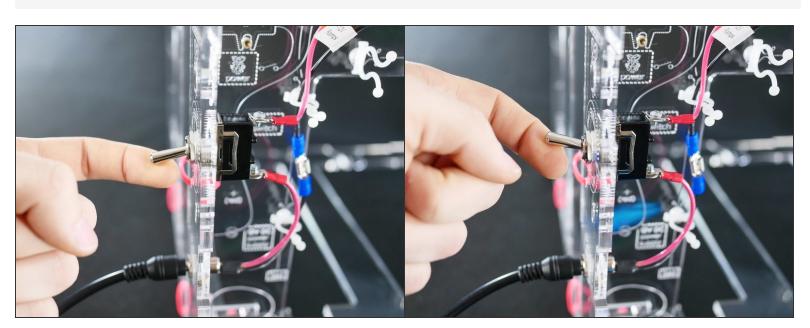

- Turn the JellyBOX on for the first time. This is a historic moment.
- Re ready to turn if off immediately if anything does not go as planned.
- f you smell any hint of smoke from the electronics, turn off!

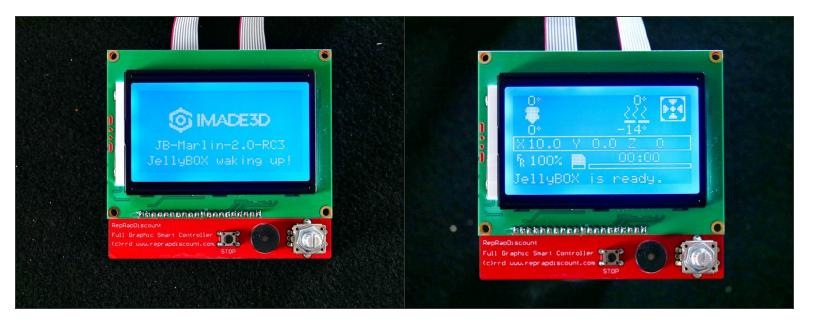

It's alive!

↑ If the LCD does not light up, please contact our support team.

#### Step 10

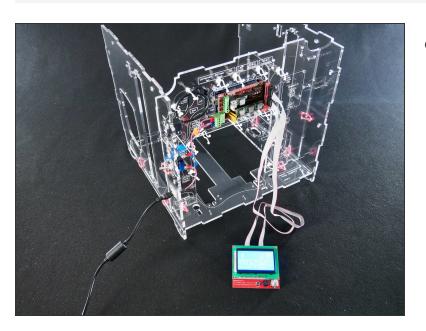

Let loose a little victory dance.

## Step 11 — It's alive! Now let's move on...

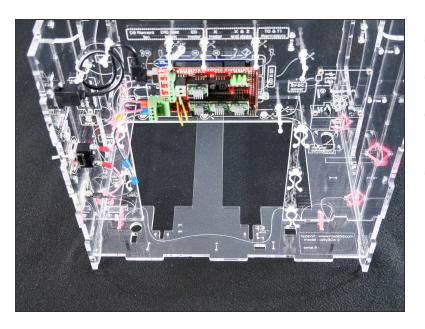

- 1. Turn off you JellyBOX
- 2. Unplug the power supply
- 3. Disconnect and stow away the LCD controller and wires
- This will make the rest of your build more enjoyable :-)